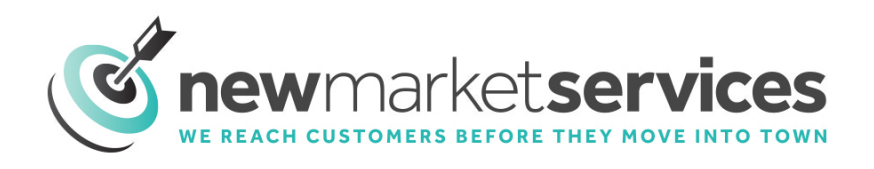

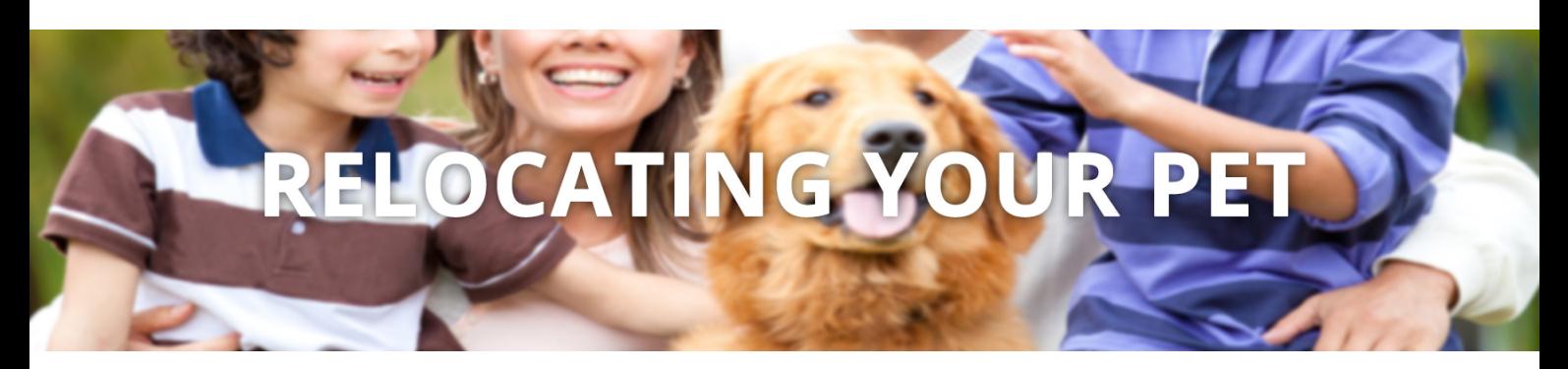

**Your coffee** is finally brewing after what seemed like an endless search through the boxes left by the moving company. The disk jockey on the radio reads the weather forecast and you learn that it is -5 degrees outside with an expected high of 0. Welcome to your new city, but at least your company gave you a nice raise for relocating.

**Just as you start thinking** that everything is proceeding smoothly and that your new city really does have a lot to offer, you realize Prince, your four-year-old Great Dane, isn't acting right. Now what? Is he really sick? Homesick? What's worse is that you don<sup>1</sup>t know where the closest veterinarian is located and, of course, he or she can't be as good as Dr. Morris . . . and Prince just loved Dr. Morris.

**Far-fetched?** Not really. Pets are probably most overlooked when it comes to relocating. Most people just expect their pets to wake up completely adapted to their new surroundings as if nothing changed. Although this is true for many pets, just as many others find relocating to be traumatic. Furthermore, most people wait until their pet is ill before finding a new veterinarian.

What should you do then for your pet when relocating? Actually, the place to begin is in your hometown before you move. Speak to your own veterinarian and tell him/her where you are moving and ask his/her advice. In most cases, this alone will be sufficient to find out what is necessary to prepare your pet for transition. Further, people will be surprised how often their veterinarian can recommend someone in the area where they are moving. Whether or not this person will actually become your new veterinarian is not as important as the peace of mind that the recommendation is from someone you trust.

## **CALL US!** (888) 394-3311

**EMAIL US!** mail@newmarketservices.com **Finally,** don't wait until your pet is ill before looking for a veterinarian. This is an extremely emotional time and nothing can be more traumatic than having to find a veterinarian in the midst of a crisis. It is obvious, then, that you should find a new veterinarian before that first crisis occurs so that when the need arises, you will be prepared.

**How do you** go about finding a new veterinarian in a new city? The best place to begin is simply the New Market Services Information Guide. Location is an important factor, as many pets don<sup>1</sup>t travel well and, in the case of emergency, distance may be a factor in receiving timely treatment.

After making a list of local veterinary clinics, take the time to go visit them. Talk to the staff. Ask about office hours, fees, whether appointments are required, and what services are available. Also, ask if it is possible to talk to the doctor so that you can introduce yourself and at least have a first impression to help you make your choice.

**Finally,** ask your neighbors which veterinarians they take their pets to and why. Then, of course, it's your decision, but at least you have gathered some information on which to base your decision.

**EMAIL US!** mail@newmarketservices.com